## **Задача D. Следующее четное**

Дано целое число n. Выведите следующее за ним четное число.

Входные данные Вводится целое положительное число, не превышающее 1000.

Выходные данные Выведите ответ на задачу.

```
Примеры
входные данные
7
выходные данные
8
входные данные
8
выходные данные
10
```

```
<script>
var a=9;
if (a\%2==1){
  document.write(a+1);
}
else
{
  document.write(a+2);
}
</script>
```

```
function next_even2()
{
  var a=1*prompt("input number");
  var result;
  result=a+2-a%2;
  document.write(result);
}
next_even2();
                                          function next_even()
                                          {
                                            var a=1*prompt("input number");
                                            if (a\%2 == 0){
                                               document.write(a+2);
                                             }
                                            else
                                             {
                                               document.write(a+1);
                                             }
                                          }
                                          //next_even();
```
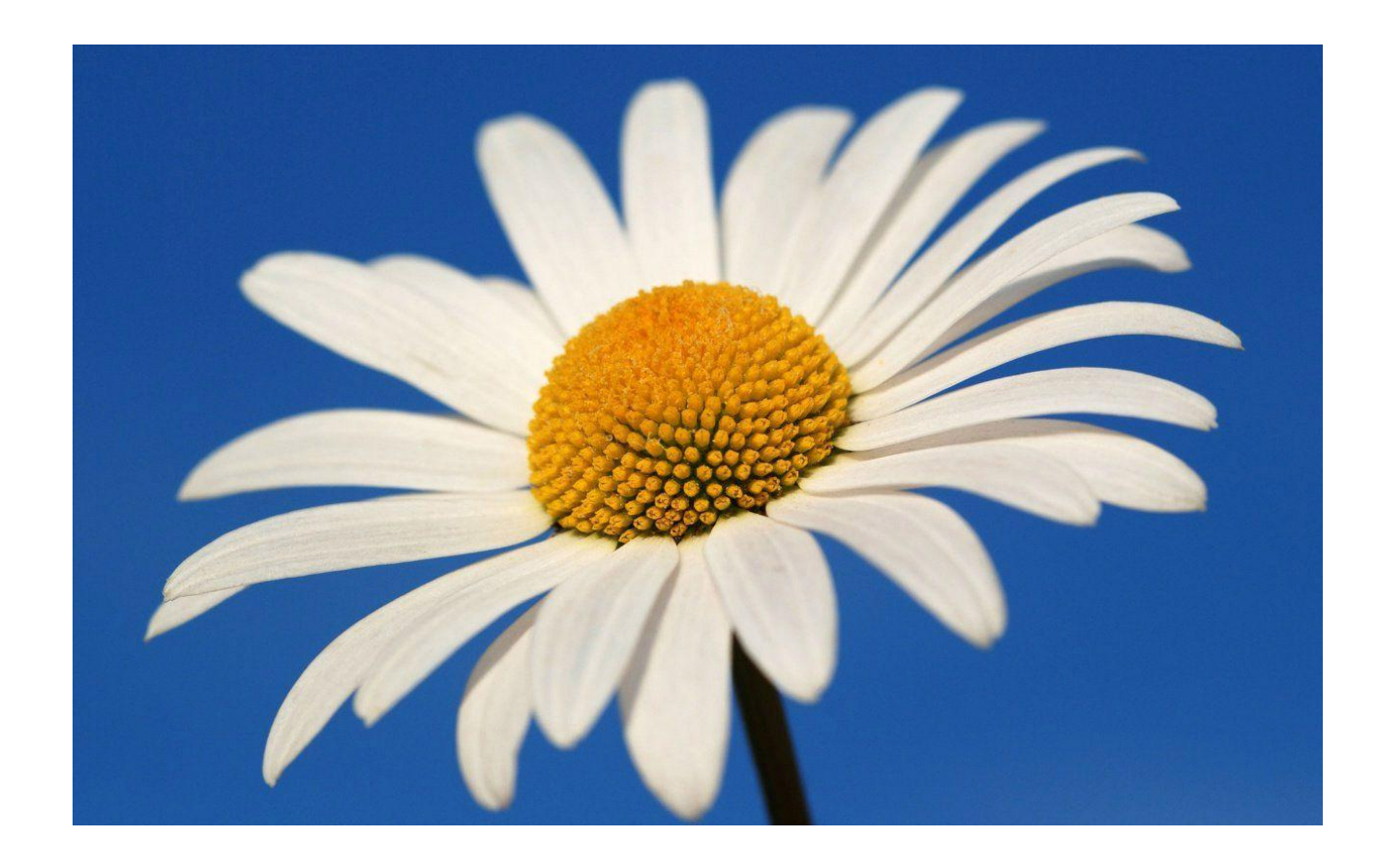